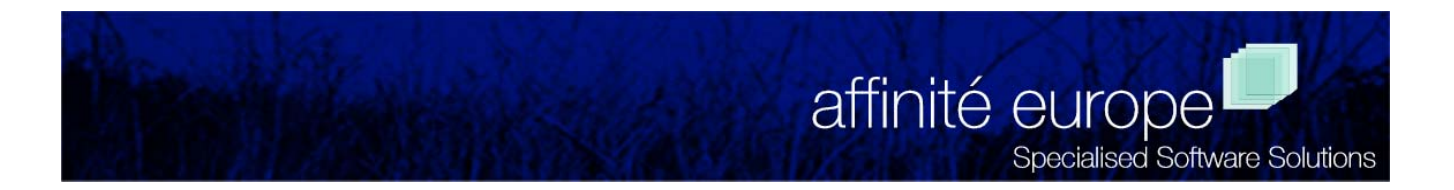

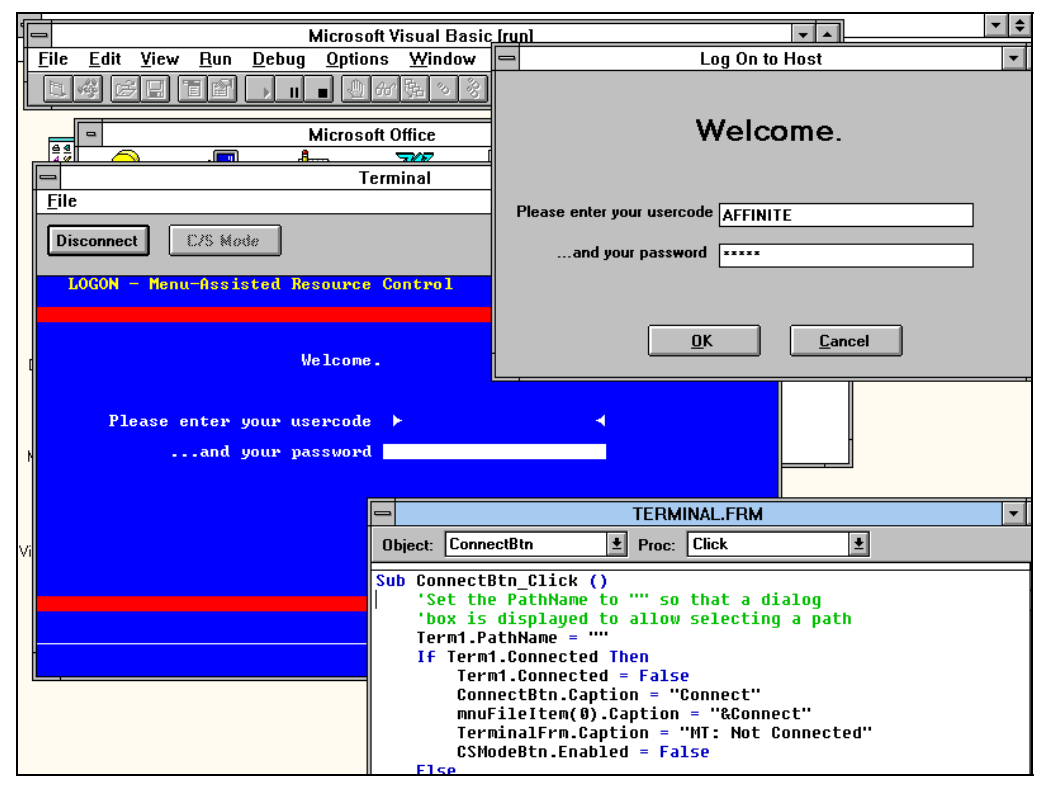

# *VB/Connect*

## **Programmable Host Access Made Easy!**

With VB/Connect and the development environment of your choice, you can quickly develop affordable desktop solutions that access your mainframe systems.

VB/Connect is a Visual Basic custom control that provides Unisys terminal connectivity and emulation services to programming environments that support Visual Basic Custom Controls. It can be used as a simple method for sending and receiving messages between the PC and the host system or to provide full terminal emulation capabilities. Show the control on a form and your users will interact with an MT terminal emulator. Or hide the control, and provide a full graphical user interface.

#### **Works with Visual Basic, PowerBuilder, Delphi, and Visual C++**

VB/Connect works with four of the most powerful development systems on the market. Whether you use PowerBuilder, Visual Basic, Delphi, or Visual

C++, VB/Connect allows you to quickly develop applications that have full access to your existing A or V Series systems.

VB/Connect accesses the host via INFOConnect or any of the Core Technology CTCBridge transports.

#### **Client/Server Development**

You can use VB/Connect to easily send and receive messages with a host application. A small set of "Properties" and "Events" provides the functionality that you need. To send a message to the host, merely set the Text property to the message you want to send. Then set the Action property to SEND, and its done!

Messages received by the control cause the MessageRcv event. Merely add code to handle this event and you have your solution.

#### **Screen Scraping is a Snap!**

Use VB/Connect to add a GUI front-end to your existing system. The control fully supports terminal emulation through a small set of additional properties. For example, you can easily tell if the terminal control is in "Forms Mode" with the FormsMode property. If it is true, then the emulator is in forms mode.

When the emulator is in forms mode, you can easily access the fields on the terminal screen. The "Field" property is an array of string values. Merely access this property indexed by the field number to get the information you need. You can also set the value of the Field property. This makes it easy to move data from an A or V Series screen to a GUI form for display to the user. Similarly, you can easily move the data from a GUI form to the terminal emulator and then send the screen to the host.

### **Easy to Use**

VB/Connect uses a small number of properties and events rather than complex APIs, such as HLAPPI. VB/Connect's extensive examples, helpfiles and on-line manual provide you with step by step guidance.

#### **Take a Test Drive**

To see how easy it is to develop desktop solutions that interact with your host system, try VB/Connect. We are confident that you will find this the easiest and most cost-effective way to build the solutions your users are demanding. Call for a free demonstration and see how easy it is to decrease your development time.

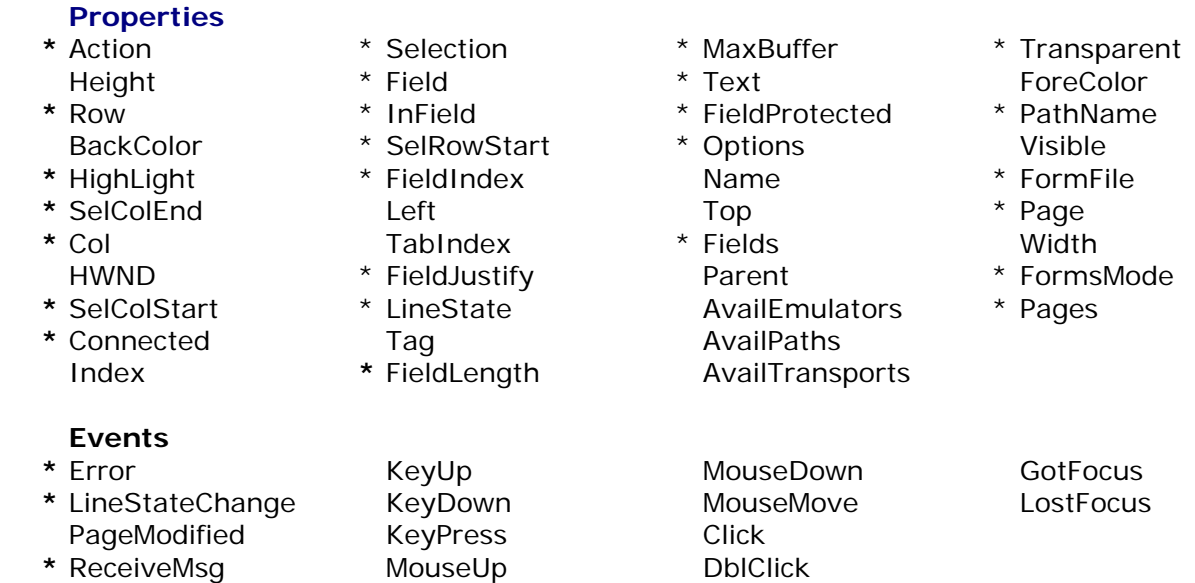

\* Properties and Events that apply only to this control, or that need special consideration.